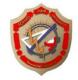

SHEET NO ()

## Q1)

**Q2)** Create the script file that returns (64\*64) random image, save it into your directory with the name ('img.jpg').

**Q3)** Create the script file that calculate the entropy for any image saved into your directory.

**Q4)** For an audio file saved into your directory with the filename ('a.wav'), Create the script file that returns the following:-

- 1- The sampled data.
- 2- The sampling rate.
- 3- Find the length of the file in sec.